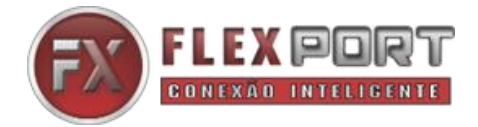

Prezado cliente e parceiro.

Você pode fazer o download do software IOTService através dos links abaixo:

## **IOTService versão 2.4.20 – Essa versão é a última versão homologada e indicada pela FlexPort**

**<https://mega.nz/file/spAhmALK#sGbEnYyFwgzros3YWw3ipEWLEMkDPaBLzTfXX3BK438>**

**IOTService versão mais recente disponível – Esse link é direto para o site do fabricante desse produto. Não necessariamente seja uma versão já homologada pela FlexPort, podendo assim conter alguns bugs e falhas.**

**<http://www.hi-flying.com/download-center-1/applications-1/download-item-iotservice>**

As equipes técnicas e comerciais da FlexPort permanecem a sua inteira disposição.

Atenciosamente.